## **Emulator - Emulator Issues #7886**

## **Dolphin Crashes when trying to use NAS as a "path"**

11/26/2014 04:59 AM - KevinSinclair.email

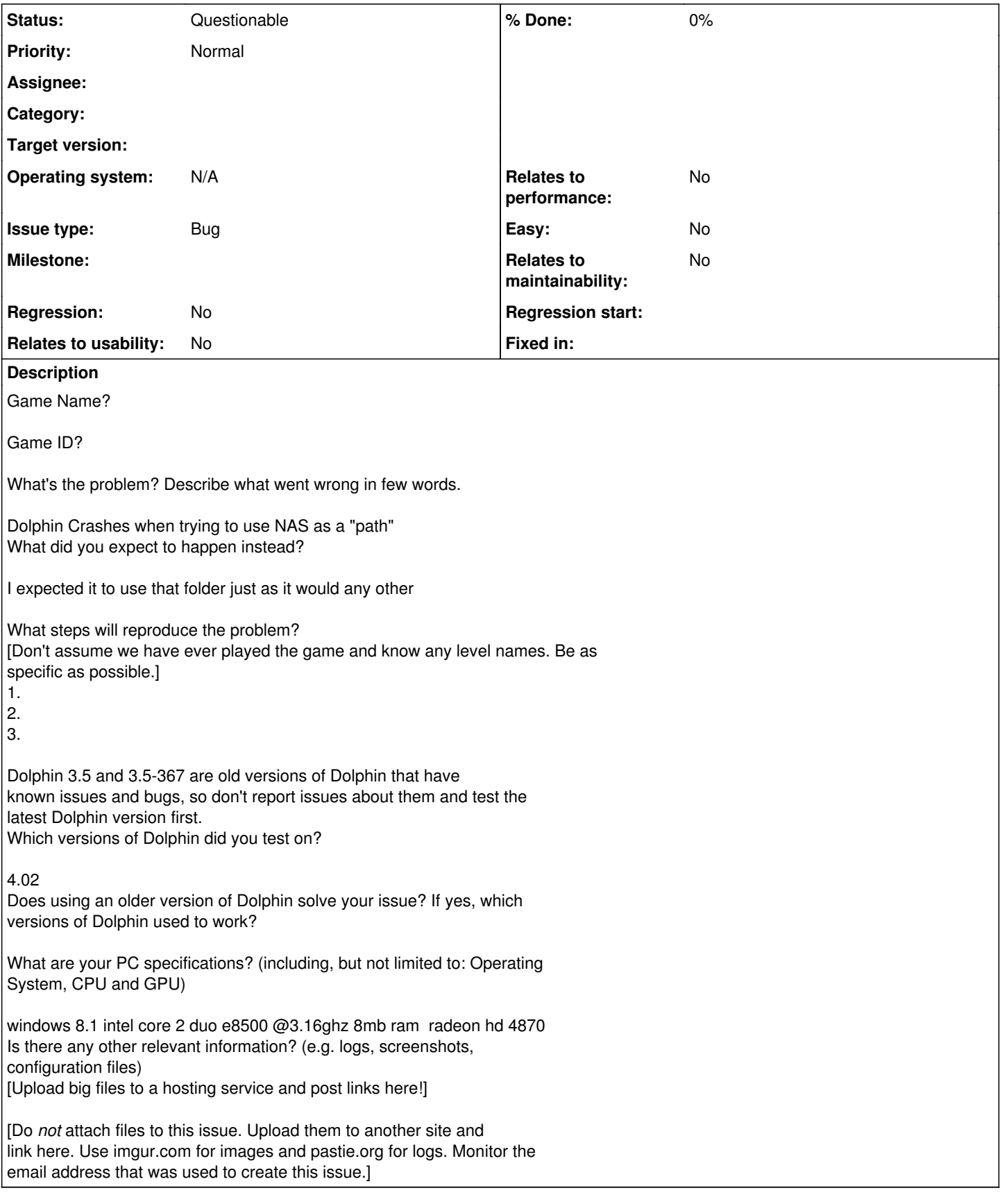

## **History**

**#1 - 11/26/2014 08:01 AM - pauldacheez**

*- Status changed from New to Questionable*

Provide more detail (especially on the NAS and what its full path shows up as in Windows's file manager) and try a current development build of Dolphin.

I've loaded games stored on another computer via AFP/Samba before on OS X. Obviously it's different under Windows with its not-dead-simple mounting mechanics, but still, if you give Dolphin a normal path it shouldn't explode. Maybe try right-click > Map Network Drive and set the thing up as G:\ or whatever other drive letter is free?

## **#2 - 11/27/2014 01:26 AM - KevinSinclair.email**

My nas is a wd mybook device, and I haven't mapped it/assigned it a drive letter, it shows up as a network device in windows file manager.

Would such a setup work with a developer build or does it have to be a mapped drive (which I would rather not do)?